# Field Note Documentation

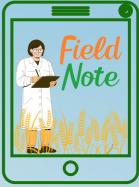

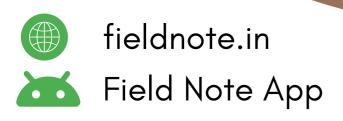

# Welcome to Field Note

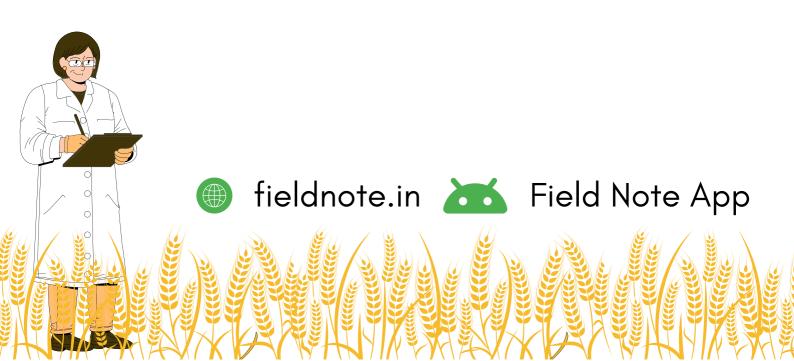

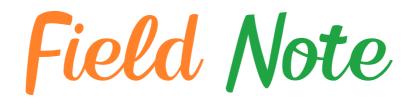

### Preface

We are thrilled to introduce you to our cutting-edge digital agriculture research data recording application. Whether you're a scientist, researcher, or student, our platform is designed to simplify and streamline your data collection process.

With our user-friendly interface, you can effortlessly create experiments, record observations, and manage your data in just a few clicks. No more tedious paperwork or manual data entry – Field Note empowers you to capture crucial information directly from the field, ensuring accuracy and efficiency.

Once your data is collected, exporting it to Excel format is a breeze. Seamlessly generate comprehensive reports and analyze your findings with ease, all within a familiar and versatile format.

At Field Note, we understand the importance of accessible and organized data. That's why we've developed a system that enables you to effortlessly view and download your recorded data whenever you need it. Stay organized and maintain a clear overview of your research progress with our intuitive data management tools.

Happy researching!

The Field Note Team Dr Nitesh S D Dr Jorben J

fieldnote.in 🚠 Field Note App

# **Create New Account and Login**

| Welcome to Field Note is a cutting edge digital platform de<br>crop experimental data in the field. Our platfi<br>collection, oran and analysis, helpin<br>a curace, of their day. Field Note can be you                                                                                                    | <b>Signed for researchers and scientists to collect</b><br>orm is specifically designed to streamline data<br>ng researchers to save time of the researcher of the streamline transformer to the streamline transformer to the stre |
|----------------------------------------------------------------------------------------------------|----------------------------------------------------------------------------------------------------|
| Log In Register     Log In Register     Image: Contract of the second second sec | Image: Number     Log In     Register     Image: Number     Your Email ID / Mobile Number     Image: Enter Password     Log In                                                                                                    |
| fieldnote.in                                                                                                    | Field Note App                                                                                                    |

N

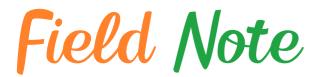

# **Create New Experiment**

| Field Note                       |                                                                                                    |                           |
|----------------------------------|----------------------------------------------------------------------------------------------------|---------------------------|
| Wetcome<br>Dr Nittesh S D<br>± 3 | Create New Experiment                                                                                                    |                           |
|                                  | Experiments Code FieldNote_ExpID25853                                                                                                    | Experiment Name           |
| MAIN NAVIGATION                  | Experiments Name                                                                                                    | Total Number              |
| + Experiments                    | Characterization of Germplasm                                                                                                    | of Treatment <b>or</b>    |
| ్ల Logout                        | 8                                                                                                    | Experimental Plots        |
|                                  | Replication                                                                                                    |                           |
|                                  | 3<br>Upload Treatment Names Excel File                                                                                                    | Jotal Number of           |
|                                  | Choose File TreatName.xisx                                                                                                    | Replication               |
|                                  | To facilitate the data collection process, please download the sample Excel file provided for your reference. This file contains the names of the treatments and will serve as a creating your own experiment names files for ease in selecting treatment for recording observation. | a guide for               |
|                                  | Download Sample Excel File                                                                                                    |                           |
|                                  | Submit Cancel                                                                                                    | A                         |
|                                  |                                                                                                    | 1 TreatmentName           |
|                                  | $\Delta$                                                                                                    | 2 Geno-1<br>3 Geno-2      |
|                                  | - 1                                                                                                    | 4 Geno-3                  |
|                                  | V                                                                                                    | 5 Geno-4                  |
|                                  | Download the sample Excel File                                                                                                    | 6 Geno-5<br>7 Geno-6      |
|                                  | help you prepare your Treatment Name                                                                                                    | 8 Geno-7                  |
|                                  |                                                                                                    | 9 Geno-8                  |
|                                  |                                                                                                    | Excel File containing     |
|                                  |                                                                                                    | the Treatment Names       |
|                                  |                                                                                                    | (Just for your reference) |
|                                  |                                                                                                    | Upload only               |
|                                  |                                                                                                    | XLS Excel File            |
|                                  |                                                                                                    |                           |
|                                  |                                                                                                    |                           |
|                                  |                                                                                                    |                           |
|                                  |                                                                                                    |                           |
|                                  |                                                                                                    |                           |
|                                  |                                                                                                    |                           |
|                                  |                                                                                                    |                           |
|                                  | 🌐 fieldnote.in 🗡 I                                                                                                    | <sup>-</sup> ield Note Ar |
|                                  |                                                                                                    |                           |
|                                  |                                                                                                    |                           |
|                                  |                                                                                                    |                           |
|                                  | y e ge exerteret greet e ge                                                                                                    |                           |
|                                  |                                                                                                    |                           |
|                                  | YSK YJJZZ Z ZERNÝ LTIZE SPĚK (YZZ                                                                                                    |                           |
|                                  | THEY I K IN THE THE THE THE THE THE THE THE THE THE                                                                                                    |                           |

Field Note

# **Create New Observation**

| Observation Name       > Name of the Observation         Observations       Observation Type       • Name of the Observations         Observations       • Observation are collected in the percentage format - 60%, 30%, 42% etc.       • Observation are collected in the percentage format - 60%, 30%, 42% etc.         Observation Type       • Name of the Observations       • Observation are collected in the percentage format - 60%, 30%, 42% etc.         • Degrat       • Description of the experimental treatment internol Standard Score Data - Disses Score, National Score Data - Disses Score, National Score Data - Disses Score, Nating Score, Data - Data - Data - Data - Data - Data - Da                                                  | Field Note<br>Welcome<br>Dr Nitesh S D | Create New Observation                                                                                                    |                           |
|----------------------------------------------------------------------------------------------------|----------------------------------------|----------------------------------------------------------------------------------------------------|---------------------------|
| Select the Experiment Name       from the Dropdow         Image: Control       Name of the Observe         Observation Type       Name of the Observe         Image: Control       Observation Type         Image: Control       Select Observations pre-trained audues like 26.02.35% 42% etc.         Image: Control       Select Observations pre-trained audues like 10.15.25 cc.         Image: Control       Select Observation are observation are observation are observation are observation are observation are observation are observation are observation are observation are observation are observation are observed on the operating of the observation are observation are observation are observed on the operating of the observation are observed on the operating of the observation are observed on the operating of the observed on the observed on the operating of the observed on the operating of the observed on the operating of the observed on the operating of the observed on the operating of the observed on the operating of the observed on the operating of the observed on the operating of the operation of the operation of the operation of the operating of the observed on the operating of the operation of the operating of the operation of the operation of the operating operating operating operation of the operation of the operating                                                                                              | ✓ ± a                                  | Experiments Name                                                                                                    |                           |
| Otherwation         Observation Type         Observation Type         Observation Type         Select Observation Type         Select Observation                                                                                                    |                                        | Select the Experiment Name                                                                                                    | —,                        |
| Covervation Type Name of the Observation Type Name of the Observation Type Name of the Observation Type Select the Observation Type Select the Obs                                                                                                    | AIN NAVIGATION                         | Observation Name                                                                                                    | from the Dropdown         |
| Experiments       Observation Type <ul> <li>Number of Observations per Treatment and Replication</li> <li>Select the Observation Type</li> </ul> Select the Observation Type              Control Control Contro | Dashboard                              |                                                                                                    | -> Name of the Observatio |
| <ul> <li>Control - Calibor - Calibor - Calibor - Color, Terrur, etc.</li> <li>Compary - Calibor - Parameters like Color, Terrur, etc.</li> <li>Det - Parameters like Color, Terrur, etc.</li> <li>Det - Massuments like for date for flowering maturity, etc.</li> <li>Conservation Type</li> <li>Select Observation Sper Treatment and Replication</li> <li>Select the Observation Type</li> <li>Conservation Type</li> <li>Conservation Typ</li></ul>                                                                         |                                        |                                                                                                    |                           |
| <ul> <li>Date - Pairmeters in which date as an input like for date for bioening, maturity, ref.</li> <li>Date - Pairmeters in terms of Standard Score Data - Disease Score, Nation Score etc.</li> <li>Tet - Add your Text based information for the experimental treatment</li> <li>Detervation Type</li> <li>Total Number of Observations per Treatment and Replication</li> <li>Select the Observation Type</li> <li>Total Number of Observations per Treatment and Replication</li> <li>Select the Observation Type</li> <li>Total Number of Observations per Treatment and Replication</li> <li>Select the Observation Type</li> <li>Number of observations / plants to be</li> </ul>                                                                                                    | Observations                           | Category - Qualitative Parameters like Color, Texture, etc.                                                                                                    |                           |
| Select the<br>Select the<br>Select the<br>Observation Type<br>From the Dropdov<br>Number of observations / plants to be                                                                                                    |                                        | Date - Parameters in which date as an input like for date for flowering, maturity, etc.     Score - Measurement in terms of Standard Score Data - Disease Score, Nutrient Score etc. |                           |
| Total Number of Observations per Treatment and Replication<br>Select the<br>Observation Typ<br>from the Dropdov<br>Number of observations / plants to be                                                                                                    |                                        | Observation Type                                                                                                    |                           |
| Select the<br>Observation Typ<br>from the Dropdov<br>Number of observations / plants to be                                                                                                    |                                        | Select Observation Type                                                                                                    |                           |
| Cancel       Observation Type         Image: Cancel       Image: Cancel         Image: Cancel       Image: Cancel         Image: Cancel <td></td> <td>Total Number of Observations per Treatment and Replication</td> <td><math>\searrow</math></td>                                                                                                    |                                        | Total Number of Observations per Treatment and Replication                                                                                                    | $\searrow$                |
| Submit Cancel       Observation Type         Image: Cancel       Image: Cancel         Image: Cancel       Image: Cancel         Image: Can                                                                                                    |                                        |                                                                                                    | Soloot the                |
| from the Dropdov<br>Number of observations / plants to be                                                                                                    |                                        | Submit Cancel                                                                                                    |                           |
| Number of observations / plants to be                                                                                                    |                                        |                                                                                                    | , ,                       |
|                                                                                                    |                                        |                                                                                                    | from the Dropdown         |
|                                                                                                    |                                        | Number of observations / plants to be                                                                                                    | e                         |
|                                                                                                    |                                        | -                                                                                                    |                           |
|                                                                                                    |                                        | · · ·                                                                                                    |                           |
|                                                                                                    |                                        |                                                                                                    |                           |

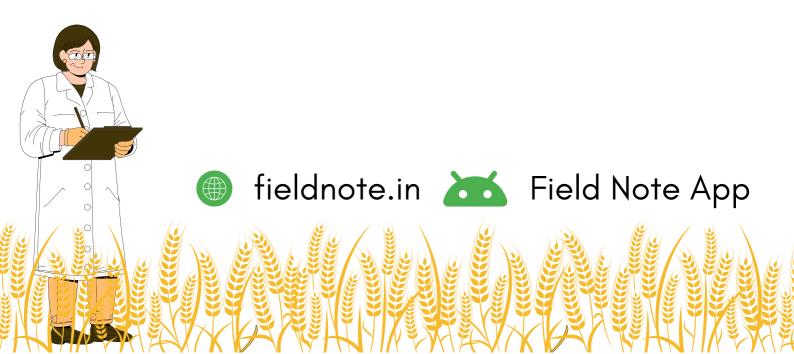

# **Create New Observation**

#### NUMERIC TYPE

Suitable for parameters containing values in decimal numbers like height, weight, etc

| Observation Nar  | ne                                                                                                    |   |
|------------------|----------------------------------------------------------------------------------------------------|---|
| Plant Height     |                                                                                                    |   |
| Observation Type | Numeric - Parameter which contains the number with decimal values like 25.69, 23.56 etc.     Count - Parameter which contains the whole number like 10, 15, 25 etc.     Gategory - Qualitative Parameters like Color, Texture, etc.     Percentage - Parameters who observation are collected in the percentage format - 60%, 30%, 42% etc.     Date - Parameters in which date as an input like for date for flowering, maturity, etc.     Score - Measumement in terms of Standard Score Data - Disease Score, Nutrient Score etc.     Text - Add your Text based information for the experimental treatment |   |
| Observation Typ  | ie                                                                                                    |   |
| Numeric          |                                                                                                    | · |

| Characterization  | of Germplasm                                                                                                    | ) |  |  |  |
|-------------------|----------------------------------------------------------------------------------------------------|---|--|--|--|
| Observation Nam   | oservation Name                                                                                                    |   |  |  |  |
| Number of Seeds p | er pod                                                                                                    |   |  |  |  |
| Observation Type  | Numeric - Parameter which contains the number with decimal values like 25.69, 23.56 etc.     Court - Parameter which contains the whole number like 10, 15, 25 etc.     Category - Qualitative Parameters like Color, Texture, etc.     Percentage - Paramiters whos observation are collected in the percentage format - 60%, 30%, 42% etc.     Date - Parameters in which date as an input like for date for flowering, maturity, etc.     Socre - Measurement in terms of Standard Score Data - Disease Score, Nutrient Score etc.     Text - Add your Text based information for the experimental treatment |   |  |  |  |
| Observation Type  | •                                                                                                    | ÿ |  |  |  |
| Fotal Number of   | Observations per Treatment and Replication                                                                                                    |   |  |  |  |

#### **COUNT TYPE**

Suitable for parameters containing whole numbers like the counts

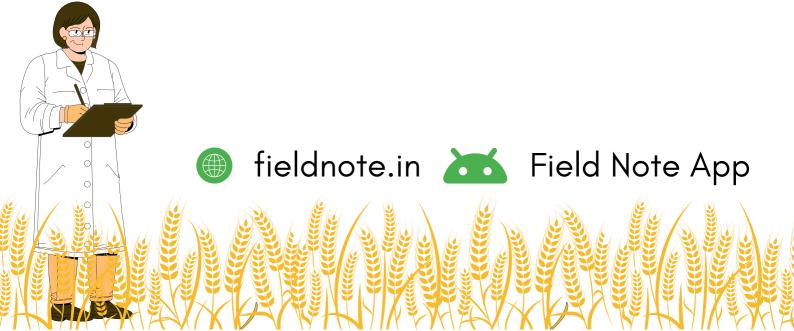

# **Create New Observation**

#### CATEGORY TYPE

Suitable for parameters containing values in predefined category for Qualitative Character

| Characterizatio             | n of Germplasm                                                                                                    | ~ |
|-----------------------------|----------------------------------------------------------------------------------------------------|---|
| Observation Na              | ne                                                                                                    |   |
| Seed Texture                |                                                                                                    |   |
| Observation Type            | Count - Parameter which contains the whole number like 10, 15, 25 etc.     Category - Qualitative Parameters like Color, Texture, etc.     Percentage - Parameters in a bodervation are collected in the percentage format - 60%, 30%, 42% etc.     Date - Parameters in which date as an input like for date for flowering, maturity, etc.     Score - Neasument in terms of Standard Score Data - Dissess Core, Nurinett Score etc.     Text - Add your Text based information for the experimental treatment |   |
| Abservation Typ<br>Category | e                                                                                                    | ~ |
|                             |                                                                                                    |   |
| Total Number of             | Observations per Treatment and Replication                                                                                                    |   |
|                             | Observations per Treatment and Replication egory (Comma Separated)                                                                                                    |   |

| Observation Type                                                     |                                                                                                    |
|----------------------------------------------------------------------|----------------------------------------------------------------------------------------------------|
| Category ~                                                           | To create <b>Categories</b> ,                                                                                                    |
| Total Number of Observations per Treatment and Replication         1 | Use the <i>comma</i> (,) <i>as a separator</i> for<br>each category type to get the following<br>output in the Data record window |
| Observation Category (Comma Separated)                               |                                                                                                    |
| Smooth, Rough, Wrinkled                                              |                                                                                                    |
| Submit Cancel                                                        | Select the Observation Name Seed Texture                                                                                          |
|                                                                      | Observation 1                                                                                                    |
| fieldnote.in                                                         | Field Note App                                                                                                    |
|                                                                      |                                                                                                    |
|                                                                      |                                                                                                    |

# **Create New Observation**

#### **PERCENTAGE TYPE**

Suitable for parameters expressed in the percentage values like lodging, germination etc

| Characterization   | of Germplasm                                                                                                    | ř |  |  |  |
|--------------------|----------------------------------------------------------------------------------------------------|---|--|--|--|
| Observation Name   |                                                                                                    |   |  |  |  |
| Plant Stand Percen | tage                                                                                                    |   |  |  |  |
| Observation Type   | Numeric - Parameter which contains the number with decimal values like 25.69, 23.56 etc.     Count - Parameter which contains the whole number like 10, 15, 25 etc.     Category - Qualitative Parameters like Coloc, Texture, etc.     Percentage - Parameters ins whole neuration are one cleated in the percentage format - 60%, 30%, 42% etc.     Date - Parameters in which date as an input like for date for flowering, maturity, etc.     Socre - Measurement in terms of Standard Score Data - Disease Score, Nutrient Score etc.     Text. Adg your Text based information for the septemental treatment |   |  |  |  |
| Observation Type   |                                                                                                    |   |  |  |  |
| Percentage         |                                                                                                    | ~ |  |  |  |
| fotal Number of    | Observations per Treatment and Replication                                                                                                    |   |  |  |  |
| d                  |                                                                                                    |   |  |  |  |

| Characterization | n of Germplasm                                                                                                    | ~  |
|------------------|----------------------------------------------------------------------------------------------------|----|
| bservation Nar   | ne                                                                                                    |    |
| ays to Flowering |                                                                                                    |    |
| Observation Type | Numeric - Parameter which contains the number with decimal values like 25.69, 23.56 etc.     Count - Parameter which contains the whole number like 10, 15, 25 etc.     Category - Qualitative Parameters like Color, Texture, etc.     Percentage - Parameters in sobervation are collected in the percentage format - 60%, 30%, 42%, etc.     Date - Parameters in which date as an input like for date for lowering, maturity, etc.     Score - Measumement in terms of Standard Score Data - Disase Score, Nutrient Score etc.     Text - Add your Text based information for the experimental treatment |    |
| bservation Typ   | e                                                                                                    |    |
| Date             |                                                                                                    | ~) |
| fotal Number of  | Observations per Treatment and Replication                                                                                                    |    |
|                  |                                                                                                    |    |

#### **DATE TYPE**

Suitable for time-based parameters like the days to flowering, maturity etc.

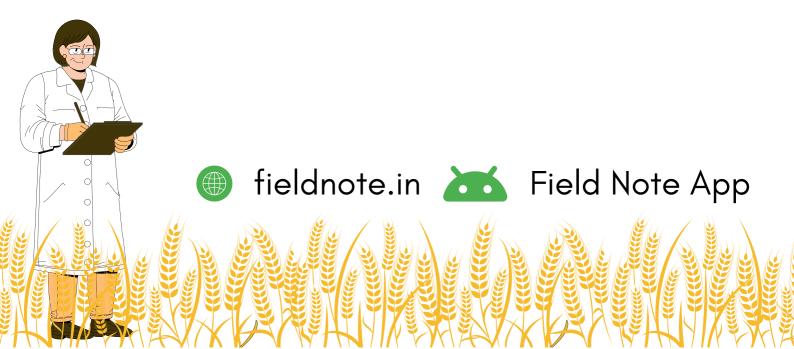

Field Note

### **Create New Observation**

**Score Type** Suitable for parameters containing standard scoring for Disease Score, Insect Damage etc

| Experiments Name                                                                                                    |                                                                                                    |                                                                                                    |    |
|----------------------------------------------------------------------------------------------------|----------------------------------------------------------------------------------------------------|----------------------------------------------------------------------------------------------------|----|
| Characterization of Germplasm                                                                                                    |                                                                                                    | -                                                                                                    |    |
| Observation Name                                                                                                    |                                                                                                    | -                                                                                                    |    |
| Ascochyta Blight                                                                                                    |                                                                                                    | -                                                                                                    |    |
| Count - Parameter which contains the whi<br>Category - Qualitative Parameters like Col<br>Percentage - Parameters whos observation<br>Date - Parameters in which date as an inp<br>Score - Measurement in terms of Standar<br>Text - Add your Text based information for | lor, Texture, etc.<br>n are collected in the percentage format - 60%, 30%, 42% etc.<br>ut like for date for flowering, maturity, etc.<br>d Score Data - Disease Score, Nutrient Score etc.                                                                                                    |                                                                                                    |    |
| Observation Type                                                                                                    |                                                                                                    | -                                                                                                    |    |
| Score                                                                                                    |                                                                                                    |                                                                                                    |    |
| 1<br>Minimum Score Number To cre                                                                                                    | -                                                                                                    | nimum and Maximum Score Value;                                                                                                    |    |
| J<br>Maximum Score Number                                                                                                    | Upload the retere                                                                                                    | ence score image                                                                                                    |    |
| 10                                                                                                    | Select the Oh                                                                                                    | oservation Name                                                                                                    |    |
| Jpload Reference Score Image                                                                                                    | Ascochyta                                                                                                    |                                                                                                    |    |
| Choose File score.png                                                                                                    |                                                                                                    |                                                                                                    |    |
| Submit Cancel                                                                                                    | 1     Small,       3     Small,       5     Lesion per cer       7     Lesion coverin       9     Dark b more of more of | Description mptoms on the leaf. i, irregular brown spots covering one percent or less of the leaf area. i, irregular, brown spots with concentric rings covering 1-10 per cent leaf area. ns enalarging, irregular, brown with concentric rings covering 11-25 nt of the leaf area. ns coalescing to form irregular brown patches with concentric rings ing 26-50 percent of the leaf area. brown patches lesion with concentric rings covering 51 percent or of the leaf area. |    |
|                                                                                                    | Observation 1                                                                                                    | 1                                                                                                    |    |
|                                                                                                    |                                                                                                    |                                                                                                    |    |
|                                                                                                    |                                                                                                    |                                                                                                    |    |
|                                                                                                    | fieldnote.in                                                                                                    | Field Note A                                                                                                    | pp |
|                                                                                                    |                                                                                                    |                                                                                                    |    |
|                                                                                                    |                                                                                                    |                                                                                                    |    |
|                                                                                                    |                                                                                                    | F&X                                                                                                    | 7  |

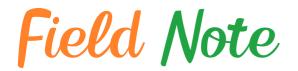

### How to Record Data Observation

### List of Experiments

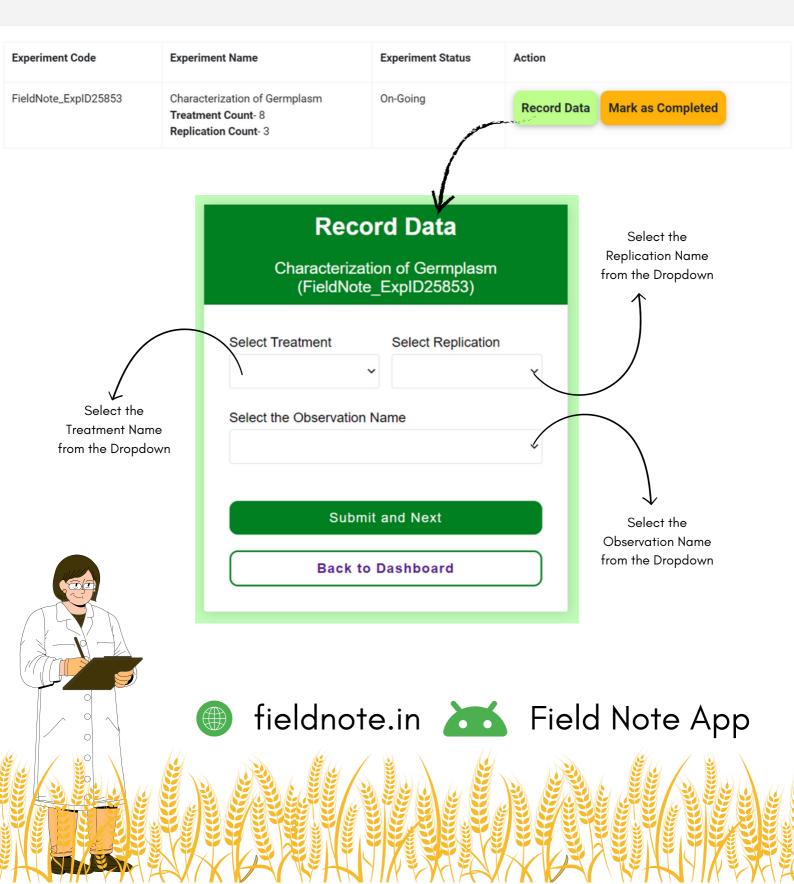

Field Note

# How to Record Data Observation

| Characterization<br>(FieldNote_E> |                    |                                                 |
|-----------------------------------|--------------------|-------------------------------------------------|
|                                   | ,pib200037         |                                                 |
| Select Treatment                  | Select Replication |                                                 |
| Geno-1 ~                          | R1 ~               |                                                 |
| Select the Observation Nam        | e                  |                                                 |
| Plant Height                      | ~                  |                                                 |
| Observation 1                     |                    |                                                 |
|                                   |                    |                                                 |
|                                   |                    |                                                 |
| Observation 2                     |                    | Add your Observation Vo                         |
|                                   |                    | treatment and replice                           |
| Observation 3                     |                    |                                                 |
|                                   |                    | J                                               |
| Quihasiti es                      | d Novi             |                                                 |
| Submit an                         | a Next             | After Adding the C<br>Data <b>Click</b> on Subr |
| Back to Da                        | shboard            | to go for next tr                               |
|                                   |                    |                                                 |
|                                   |                    |                                                 |
|                                   |                    |                                                 |
|                                   |                    |                                                 |
| field                             | noto in            | 🖬 Field No                                      |
|                                   |                    |                                                 |
|                                   |                    |                                                 |
|                                   |                    |                                                 |

### **Download and View Data Recorded**

fieldnote.in 🐱 Field Note App

### List of Observations

| ent Nan            | ne                                                                                                    | Observa                                                                                      | tion Name                                                | Obs                                    | ervation Status                           | Action  |                                                                                                 |
|--------------------|----------------------------------------------------------------------------------------------------|----------------------------------------------------------------------------------------------|----------------------------------------------------------|----------------------------------------|-------------------------------------------|---------|-------------------------------------------------------------------------------------------------|
| erizatior          | n of Germplasm                                                                                                    |                                                                                              | ight<br>tion Type: Nur<br>tion Count: 03                 | meric                                  | Going                                     | View Da | ta Download Data Mark as Completed                                                              |
|                    |                                                                                                    |                                                                                              |                                                          |                                        |                                           |         |                                                                                                 |
| ne<br>iteshSD<br>Đ |                                                                                                    |                                                                                              | View                                                     | Data                                   | <                                         |         |                                                                                                 |
|                    | ExpID                                                                                                    | ObsName                                                                                      | TreatmentName                                            | ReplicationName                        | ObservationNumber                         |         |                                                                                                 |
|                    |                                                                                                    |                                                                                              |                                                          |                                        | observationitumber                        | Value   | Download the <b>Excel sheet</b>                                                                 |
|                    | FieldNote_ExpID25853                                                                                                    | Plant Height                                                                                 | Geno-1                                                   | R1                                     | 1                                         | Value   |                                                                                                 |
|                    | FieldNote_ExpID25853                                                                                                    | Plant Height<br>Plant Height                                                                 | Geno-1<br>Geno-1                                         | R1<br>R1                               | 1                                         | Value   | the recorded data separate                                                                      |
|                    |                                                                                                    | -                                                                                            |                                                          |                                        | 1                                         | Value   | the recorded data separate                                                                      |
|                    | FieldNote_ExpID25853                                                                                                    | Plant Height                                                                                 | Geno-1                                                   | R1                                     | 1<br>2                                    | Value   | the recorded data separate                                                                      |
|                    | FieldNote_ExpID25853<br>FieldNote_ExpID25853                                                                                                    | Plant Height<br>Plant Height                                                                 | Geno-1<br>Geno-1                                         | R1<br>R1                               | 1<br>2<br>3                               | Value   | the recorded data separate                                                                      |
|                    | FieldNote_ExpID25853<br>FieldNote_ExpID25853<br>FieldNote_ExpID25853                                                                                                 | Plant Height<br>Plant Height<br>Plant Height                                                 | Geno-1<br>Geno-1<br>Geno-1                               | R1<br>R1<br>R2                         | 1<br>2<br>3<br>1                          | Value   | the recorded data separate                                                                      |
|                    | FieldNote_ExpID25853<br>FieldNote_ExpID25853<br>FieldNote_ExpID25853<br>FieldNote_ExpID25853                                                                         | Plant Height<br>Plant Height<br>Plant Height<br>Plant Height                                 | Geno-1<br>Geno-1<br>Geno-1                               | R1<br>R1<br>R2<br>R2                   | 1<br>2<br>3<br>1<br>2                     | Value   | the recorded data separate                                                                      |
|                    | FieldNote_ExpID25853<br>FieldNote_ExpID25853<br>FieldNote_ExpID25853<br>FieldNote_ExpID25853<br>FieldNote_ExpID25853                                                 | Plant Height<br>Plant Height<br>Plant Height<br>Plant Height<br>Plant Height                 | Geno-1<br>Geno-1<br>Geno-1<br>Geno-1<br>Geno-1           | R1<br>R1<br>R2<br>R2<br>R2             | 1<br>2<br>3<br>1<br>2<br>3                | Value   | the recorded data separate                                                                      |
|                    | FieldNote_ExplD25853<br>FieldNote_ExplD25853<br>FieldNote_ExplD25853<br>FieldNote_ExplD25853<br>FieldNote_ExplD25853<br>FieldNote_ExplD25853                         | Plant Height<br>Plant Height<br>Plant Height<br>Plant Height<br>Plant Height<br>Plant Height | Geno-1<br>Geno-1<br>Geno-1<br>Geno-1<br>Geno-1<br>Geno-1 | R1<br>R1<br>R2<br>R2<br>R2<br>R3       | 1<br>2<br>3<br>1<br>2<br>3<br>1           | Value   | the recorded data separate                                                                      |
|                    | FieldNote_ExpID25853<br>FieldNote_ExpID25853<br>FieldNote_ExpID25853<br>FieldNote_ExpID25853<br>FieldNote_ExpID25853<br>FieldNote_ExpID25853<br>FieldNote_ExpID25853 | Plant Height<br>Plant Height<br>Plant Height<br>Plant Height<br>Plant Height<br>Plant Height | Geno-1<br>Geno-1<br>Geno-1<br>Geno-1<br>Geno-1<br>Geno-1 | R1<br>R1<br>R2<br>R2<br>R2<br>R3<br>R3 | 1<br>2<br>3<br>1<br>2<br>3<br>1<br>2<br>2 | Value   | Download the <b>Excel sheet</b> of<br>the recorded data separate<br>for each of the observation |

#### View the Observation Recorded and yet to Record

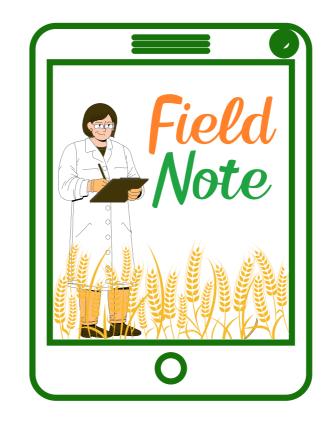

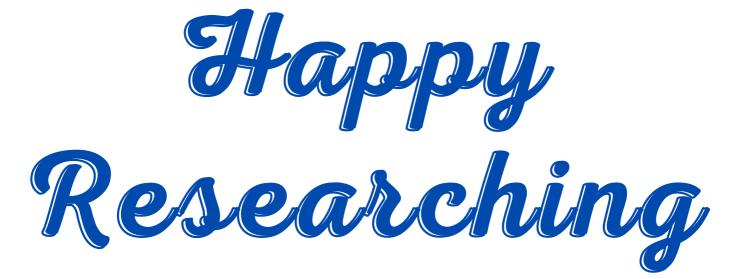

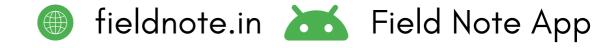